#### **GRASS shell from within QGIS**

*2008-11-18 05:39 PM - nikos -*

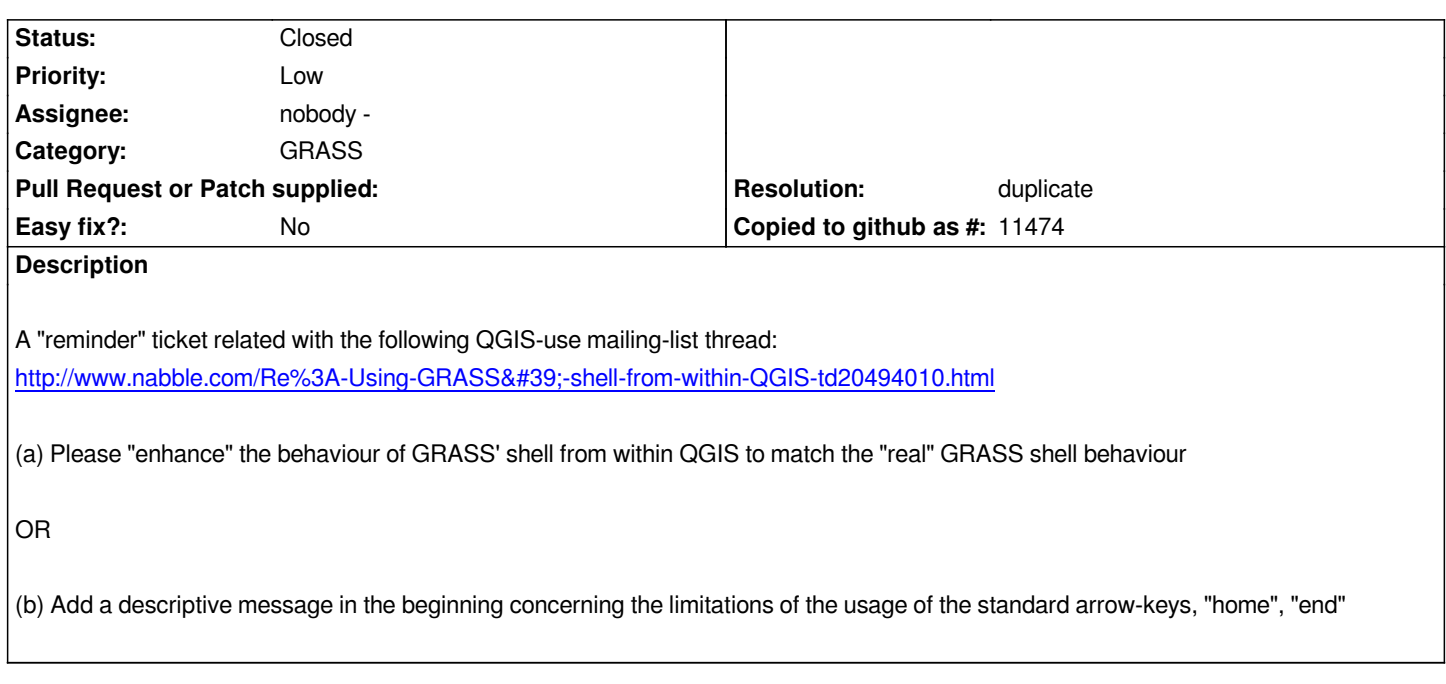

# **History**

## **#1 - 2008-11-29 04:12 AM - Anne Ghisla**

- *Resolution set to duplicate*
- *Status changed from Open to Closed*

### **#2 - 2008-11-29 04:14 AM - Anne Ghisla**

*Duplicates bug #761. Please merge comments, where necessary.*

# **#3 - 2009-08-22 12:57 AM - Anonymous**

*Milestone Version 1.0.0 deleted*